# Quick Installation Guide

# CFW100 Micro Drive

# 1 SAFETY INSTRUCTIONS

This quick installation guide contains the basic information necessary to commission the CFW100. It has been written to be used by qualified personnel with suitable training or technical qualification for operating this type of equipment. The personnel shall follow all the safety instructions described in this manual defined by the local regulations. Failure to comply with the safety instructions may result in death, serious injury, and/or equipment damage.

### 2 SAFETY WARNINGS IN THE MANUAL

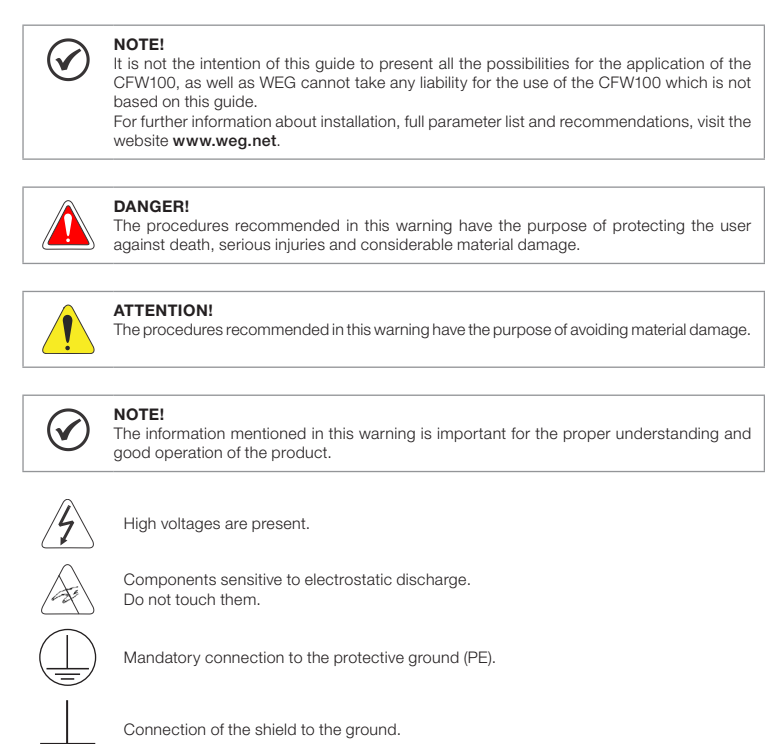

Electronic boards have components sensitive to electrostatic discharges. Do not touch directly on components or connectors. If necessary, first touch the grounding point of the inverter, which must be connected to the protection earth (PE) or use a proper .<br>grounding strap.

#### 3 PRELIMINARY RECOMMENDATIONS

# DANGER!

Always disconnect the main power supply before touching any electrical component associated to the inverter. Several components can remain charged with high voltages or remain in movement (fans) even after the AC power is disconnected or switched off. Wait at least ten minutes after turning off the input power for the complete discharge of the pow capacitors. Always connect the grounding point of the inverter to the protection earth (PE). Connectors XCA and XCB do not present USB compatibility; therefore, they cannot be connected to USB doors.

 The CFW100 identification label corresponds to the purchased model. Any damage occurred during transportation.

If the CFW100 is not installed soon, store it in a clean and dry location (temperature between -25 °C and 60 ºC (-13 ºF and 140 ºF)), with a cover to prevent dust accumulation inside it.

These connectors serve only as interface between the CFW100 frequency inverter and its accessories.

# $\widehat{\mathcal{C}}$

NOTE!

Frequency Inverter may interfere with other electronic equipment. Follow the precautions recommended in manual available in www.weg.net.

#### Do not perform any withstand voltage test! If necessary, contact the manufacturer.

![](_page_0_Picture_15.jpeg)

![](_page_0_Picture_17.jpeg)

When the inverter is stored for a long period, it becomes necessary to perform the capacitor reforming. Refer to the procedure recommended in www.weg.net.

# 4 ABOUT THE CFW100

- Temperature surrounding the inverter: 0 °C to 50 °C ( 32 °F to 122 °F) IP20.<br>■ For temperatures surrounding the inverter higher than the specifications above, it is necessary to apply of 2 % of current derating for each degree Celsius, limited to an increase of 10 ºC (50 ºF).
- Air relative humidity: 5 % to 95 % non-condensing. Maximum altitude: up to 1000 m (3.300 ft) rated conditions.
- From 1000 m to 4000 m (3.300 ft to 13.200 ft) 1 % of current derating for each 100 m above 1000 m
- of altitude. Pollution degree: 2 (according to EN50178 and UL508C), with non-conductive pollution. Condensation
- must not originate conduction through the accumulated residues.

The CFW100 frequency inverter is a high-performance product which allows speed and torque control of three-phase induction motors. This product provides the user with the options of vector (VVW) or scalar (V/f) control, both programmable according to the application.

# 5 TERMINOLOGY

Description of the power terminals: L/L1 and N/L2: AC power supply must be connected to L/L1 and N/L2. U. V and W: connection for the motor. **PE:** grounding connection

![](_page_0_Picture_1546.jpeg)

![](_page_0_Figure_57.jpeg)

Figure 4: Power and grounding connections

The CFW100 is suitable for application in a circuit able to supply not more than 30.000 symetric A. maximum of 240V, when protected by fuses classified as indicated below

## 6 RECEIVING AND STORAGE

The CFW100 is supplied packed in a cardboard box. There is an identification label affixed to the outside of the package, identical to the one affixed to the side of the inverter.

#### Verify whether:

Report any damage immediately to the carrier.

# 7 IDENTIFICATION LABEL

![](_page_0_Figure_30.jpeg)

![](_page_0_Figure_31.jpeg)

# 8 DIMENSIONS

![](_page_0_Figure_33.jpeg)

Dimension tolerance: ±1,0 mm (±0,039 in)

Figure 2: Inverter dimensions for mechanical installation

#### 9 INSTALLATION AND CONNECTION

#### Environmental Conditions

- **Avoid:**<br>■ Direct exposure to sunlight, rain, high humidity or sea-air.
- Inflammable or corrosive gases or liquids.
- Excessive vibration
- Dust, metallic particles or oil mist.

# Environment conditions permitted for the operation of the inverter:

# 10 ELECTRICAL INSTALLATION

First Environment: environments that include domestic installations, as well as establishments directly connected without intermediate transformer to a low-voltage power supply network which supplies buildings used for domestic purposes.

![](_page_0_Picture_50.jpeg)

Second Environment: includes all establishments other than those directly connected to a low voltage power supply network that supplies buildings used for domestic purposes.

#### Categories

- The following information is merely a guide for proper installation. Comply with applicable local regulations for electrical installations. Make sure the AC power supply is disconnected before starting the installation.
- The CFW100 must not be used as an emergency stop device. Provide other devices for that purpose.

Category C1: inverters with a voltage rating less than 1000 V and intended for use in the First Environment. Category C2: inverters with a voltage rating less than 1000 V intended for use in the First Environment, not provided with a plug connector or movable installations. They must be installed and com a professional.

![](_page_0_Picture_100.jpeg)

![](_page_0_Figure_53.jpeg)

Figure 3: Power terminals, grounding points and recommended tightening torque

Category C3: inverters with a voltage rating less than 1000 V and intended for use in the Second Environment only (not designed for use in the First Environment).

The CFW100 inverters, when installed with external filter, are used to reduce the conducted from the inverter to the power line in the high frequency band (>150). It is necessary to meet the maximum levels of conducted emission of electromagnetic compatibility standards, such as EN 61800-3 and EN 55011. For further information about the RFI filter model, refer to Table 4.

### 10.1 POWER CONNECTIONS

#### Table 2: List of models of CFW100 series, main electrical specifications

![](_page_0_Picture_1547.jpeg)

![](_page_0_Picture_62.jpeg)

The inverter must be connected to a protective ground (PE).

- Use a minimum wire gauge for ground connection equal to the indicated in Table 2.
- Connect the inverter grounding connections to a ground bus bar, to a single ground point or to a common grounding point (impedance ≤ 10 Ω).
- The neuter conductor of the line that feeds the inverter must be solidly grounded; however this conductor must not be used to ground the inverter.
- Do not share the grounding wiring with other equipment that operate with high currents (e.g.: high voltage motors, welding machines, etc.).

![](_page_0_Picture_68.jpeg)

The wire gauges listed in Table 2 are guiding values. Installation conditions and the maximum permitted voltage drop must be considered for the proper wiring sizing.

# 10.2 CONTROL CONNECTIONS

![](_page_0_Figure_71.jpeg)

Figure 5: Signals of control card connector of the C100A-20

#### For the correct connection of the control, use:

1. Gauge of the cables: 0.5 mm² (20 AWG) to 1.5 mm² (14 AWG).

- 2. Maximum torque: 0.5 N.m (4.50 lbf.in). 3. Wiring of the connector of the control board with shielded cable and separated from the other wiring
- (power, command in 110 V / 220 Vac, etc.)

#### 10.3 INSTALLATIONS ACCORDING TO EUROPEAN DIRECTIVE OF ELECTROMAGNETIC COMPATIBILITY

The CFW100 inverter series, when properly installed, meet the requirements of the directive of the electromagnetic compatibility. These inverters were developed for professional applications only. Therefore, the emission limits of

harmonic currents by the standards EN 61000-3-2 and EN 61000-3-2/A 14.

#### 10.3.1 Conformal Installation

- 1. Shielded output cables (motor cables) with shield connected at both ends, motor and inverter, by means of a low impedance to high frequency connection. Maximum motor cable length and conduced and radiated emission levels according to Table 5. For more information (RFI filter commercial reference, motor cable length and emission levels) refer to the Table 5.
- 2. Shielded control cables, keeping the separation distance from other cables according to Table 3.2 the user's manual.
- 3. Grounding of the inverter according to instruction of the 3.2.4 Grounding Connections the user's manual. 4. Grounded power supply. 5. The inverter and external filter must be mounted on a common metal plate.
- 
- 6. The wiring between filter and inverter must be as short as possible.
- 7. The grounding must be done according to recommendation of the CFW100 user's manual.
- 8. Use short wiring to ground the external filter or inverter.
- 9. Ground the mounting plate using a flexible braid as short as possible. Flat conductors have lower impedance at high frequencies.
- 10. Use sleeves for cable conduits whenever possible.

#### 10.3.2 Emission and Immunity Levels

Table 3: Emission and immunity levels

![](_page_0_Picture_1548.jpeg)

#### Definition of Standard IEC/EM 61800-3: "Adjustable Speed Electrical Power Drives Systems"

#### Environments:

NOTE!

A professional is a person or organization familiar with the installation and/or commissioning of inverters, including their EMC aspects.

#### 10.3.3 Characteristics of the RFI Filter

![](_page_0_Figure_106.jpeg)

![](_page_0_Figure_107.jpeg)

Figure 6: Connection of the RFI filter - general conditions

13230453

魕

#### Table 4: External RFI filter models for CFW100

WEG Item Name Name Description 13128410 CFW100-KFABC External RFI filter kit WEG - - Filter B84142A0010R000 Epcos (\*)

(\*) For Electrodiagnostica Radiation Disturbance use choke (T60006- L2016-W403 – VACUUMSCHMELZE).

#### Table 5: Conducted and radiated emission levels, and additional information

![](_page_1_Picture_2299.jpeg)

(1) The switching frequency is 5 KHz.

### 10.4 ACCESSORIES

The accessories are hardware resources that can be added in the application with the CFW100. The accessories are incorporated to the inverters in an easy and quick way by using the concept "Plug and Play". The accessory must be installed or modified with the inverter de-energized. They may be ordered separately, and are sent in their own package containing the components and manuals with detailed instructions for their installation, operation and setting.

# 11 USE OF THE KEYPAD TO OPERATE THE INVERTER

![](_page_1_Figure_9.jpeg)

### 11.1 INDICATIONS OF DISPLAY

![](_page_1_Figure_11.jpeg)

#### 11.2 OPERATING MODES OF THE HMI

![](_page_1_Figure_13.jpeg)

# 12 START-UP PREPARATION

![](_page_1_Picture_15.jpeg)

- 1. Check if the power, grounding and control connections are correct and firm.
- 2. Remove all the materials left behind from the installation work from inside the inverter or the cabinet.
- 3. Verify the motor connections and if its voltage and current are within the inverter rated value. 4. Mechanically uncouple the motor from the load. If the motor cannot be uncoupled, make sure that any speed direction (forward or reverse) will not result in personnel injury and/or equipment damage. 5. Close the inverter or cabinet covers.
- 
- 6. Measure the power supply and verify if it is within the allowed range.
- 7. Apply power to the input: close the input disconnecting switch.

8. Check the result of the first time power-up:

![](_page_1_Figure_24.jpeg)

![](_page_1_Figure_25.jpeg)

#### 12.1 BASIC APPLICATION

![](_page_1_Figure_27.jpeg)

#### 12.2 TYPE OF CONTROL V/f (P202 = 0)

![](_page_1_Figure_29.jpeg)

### 13 TECHNICAL SPECIFICATIONS

#### POWER DATA

- Power Supply:
- Tolerance: -15 % to +10 %.<br>■ Frequency: 50/60 Hz (48 Hz to 62 Hz).
- 
- Phase imbalance: ≤ 3 % of the rated phase-to-phase input voltage.<br>■ Overvoltage according to Category III (EM 61010/UL 508C).
- Transient voltages according to Category III.
- Maximum of 10 connections per hour (1 every 6 minutes). Typical efficiency: ≥ 97 %.
- 14 ELECTRONICS/GENERAL DATA

# Table 6: Electronics/general data

![](_page_1_Picture_2300.jpeg)

#### 15 CONSIDERED STANDARDS

![](_page_1_Picture_2301.jpeg)

The table below contains the mains parameters of the CFW100.

![](_page_1_Figure_44.jpeg)

![](_page_1_Figure_45.jpeg)

cfg = configuration parameter, value can only be changed with the motor stopped.

![](_page_1_Picture_2302.jpeg)

![](_page_1_Picture_2303.jpeg)

# 17 FAULTS AND ALARMS

# Most common faults and alarms

![](_page_1_Picture_2304.jpeg)

![](_page_1_Picture_52.jpeg)